## **Wiki**

If you ally craving such a referred wiki ebook that will provide you worth, acquire the definitely best seller from us currently from several preferred authors. If you want to droll books, lots of novels, tale, jokes, and

You may not be perplexed to enjoy every ebook collections wiki that we will enormously offer. It is not roughly the costs. Its more or less what you compulsion currently. This wiki, as one of the most keen sellers here wil

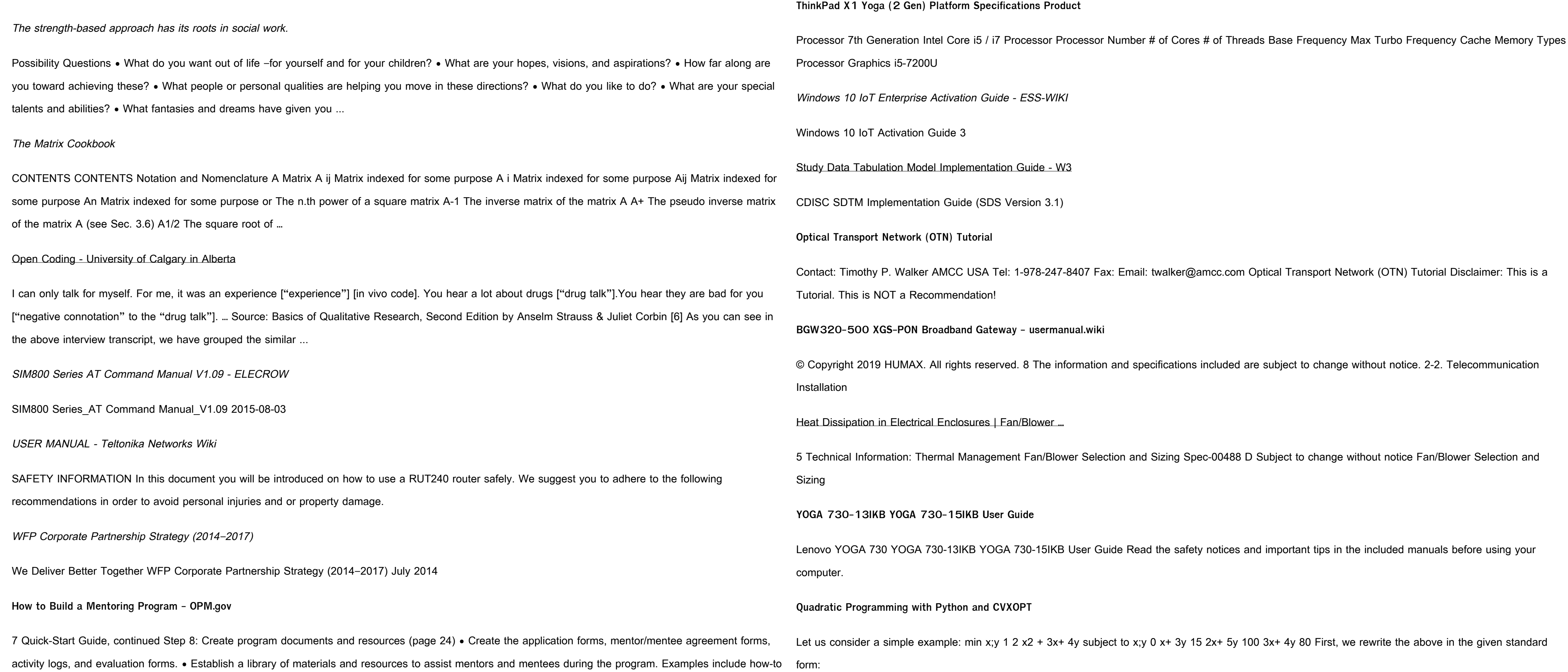

guides, job aids, and recommended reading materials and …

**Matrix Multiplication - Sagemath Wiki**

Eigenvalues and Eigenvectors Note: Contrast behavior for exact rings (QQ) vs. RDF, CDF A.charpoly('t') no variable speci ed defaults to x

A.characteristic\_polynomial() == A.charpoly()

Principles — Respect, Justice, Nonmaleficence, Beneficence

21 Principles — Respect, Justice, Nonmaleficence, Beneficence Adapted with permission from Laura Bishop, Ph.D., Kennedy Institute of Ethics, Georgetown

University